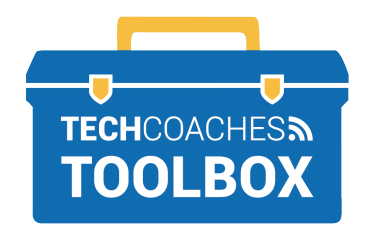

## **INSTALL APP ON A MOBILE DEVICE**

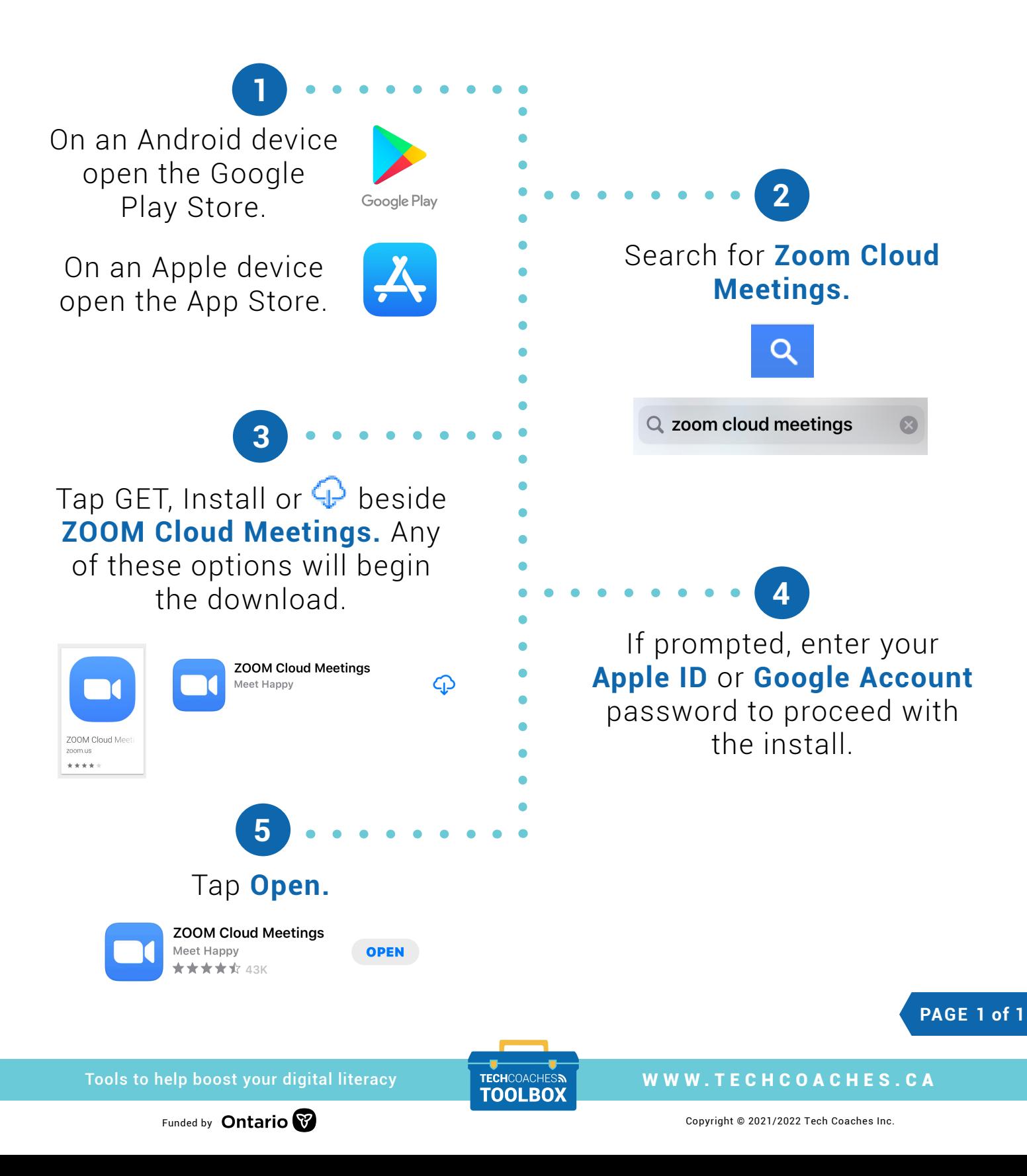